## The pendulum lab

Run the '**Pendulum lab' java simulation** with a 1 kg single pendulum and use it to investigate the relationship between the pendulum's period (*T*) and the independent variables 'length' (*l*) and angular amplitude/initial angle  $(\theta)$ .

The following tables may be of assistance.

**Part A** Vary length (keep angle fixed at 30°)

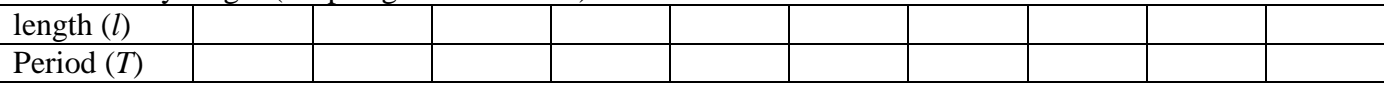

## **Part B** Vary angle (keep length fixed at 1 m)

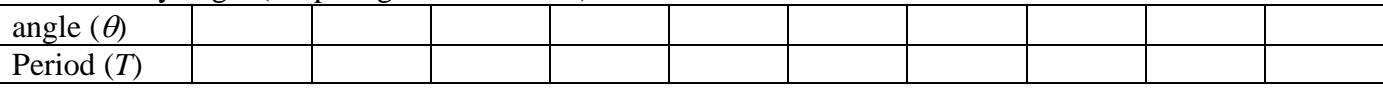

## **Pendulum Lab**

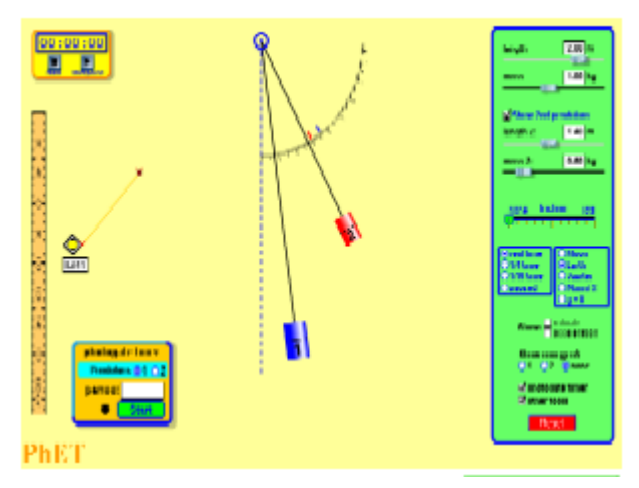

Use a spreadsheet and a **Power fit** trendline to produce graphs of your results (plot *T* on the vertical axis). State a possible formula for each graph, using *T*, *l* and  $\theta$  as symbols (not *x* and *y*). An example of a suitable Excel 2007 spreadsheet is shown below. Contact Geoff Phillips (gphillips@bigpond) to obtain a copy.

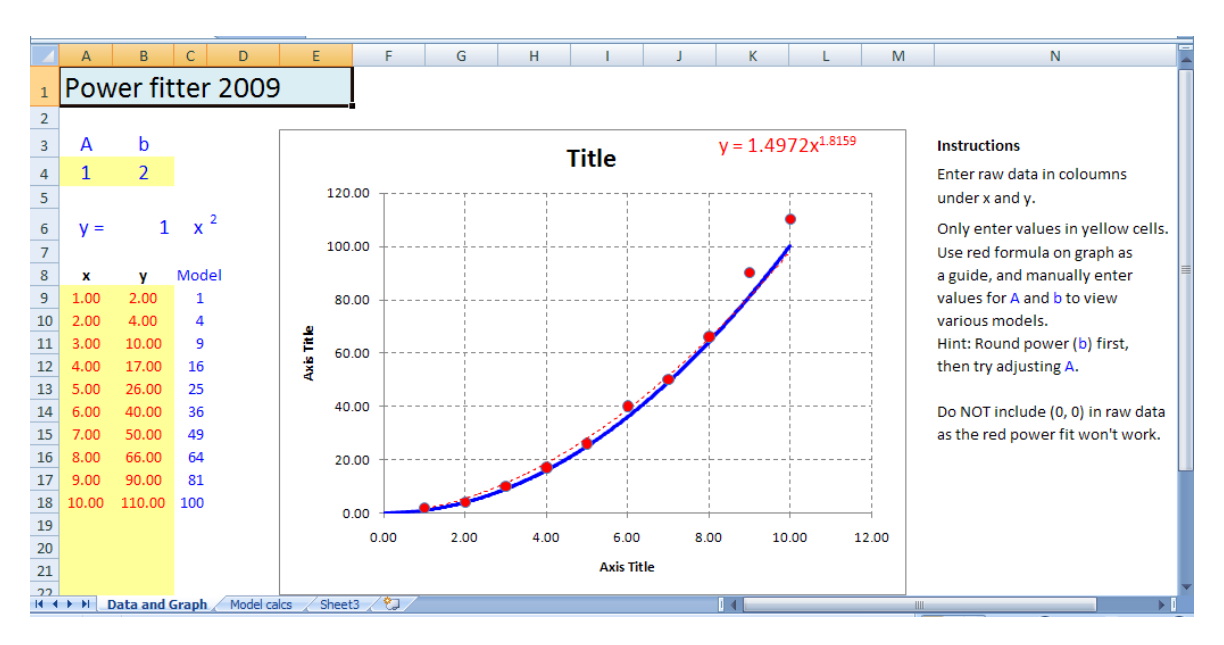